# **DD4hep-Based Simulation**

### Nikiforos Nikiforou CERN/PH-LCD

ILD Meeting 2014 Oshu City, September 8<sup>th</sup>, 2014

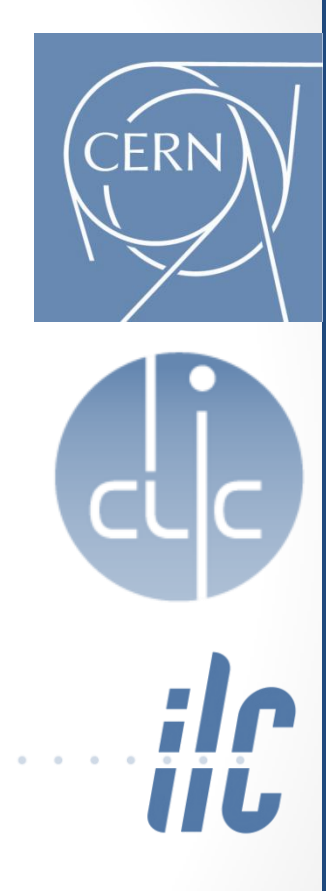

### Introduction

- **DD4hep: Detector Description for HEP**
	- Part of AIDA Common Software Tools (<http://aidasoft.web.cern.ch/DD4hep>)
	- Main Developers:
		- M. Frank, F. Gaede, C. Grefe (core)
		- A. Gheata (TGeo)
		- A. Sailer, S. Lu, N. Nikiforou, P. Kostka, … (driver development)
	- Interest and involvement by many groups and organizations:
		- CERN, DESY, SLAC, Cambridge, Glasgow, FCC, …
- Very strong interest and involvement from **ILD** and **CLICdp**
	- Core code development, debugging, validation
	- Geometry development, checks and validation

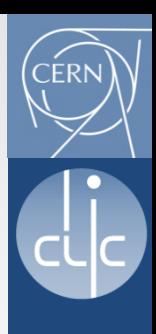

### Introduction – continued

- Some DD4hep features:
	- Allows flexible parameterization and generic subdetector **driver sharing**
	- Build and visualize geometry based on ROOT/TGeo libraries
	- Interactive visualization with ROOT
	- Instantiate geometry in Geant4
- **For CLICdp: DD4hep with Geant4 bindings** (next slide) is going to be used for the **new CLIC detector simulation model** 
	- Plan to have it ready by the end of this year

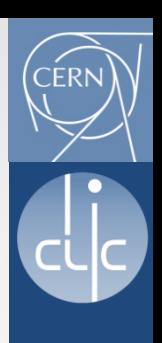

### DD4hep use in CLICdp

- **DD4hep**: flexibility in splitting the detector description between:
	- **"Compact description" (xml file)**
	- **Detector drivers (compiled C++ code)**
- User decides the balance
- **Try to use the same drivers for all users if possible**
- Use **DDG4 bindings** to instantiate geometry in **Geant4** via **in-memory** transfer
- Tools available for independent, interactive visualization

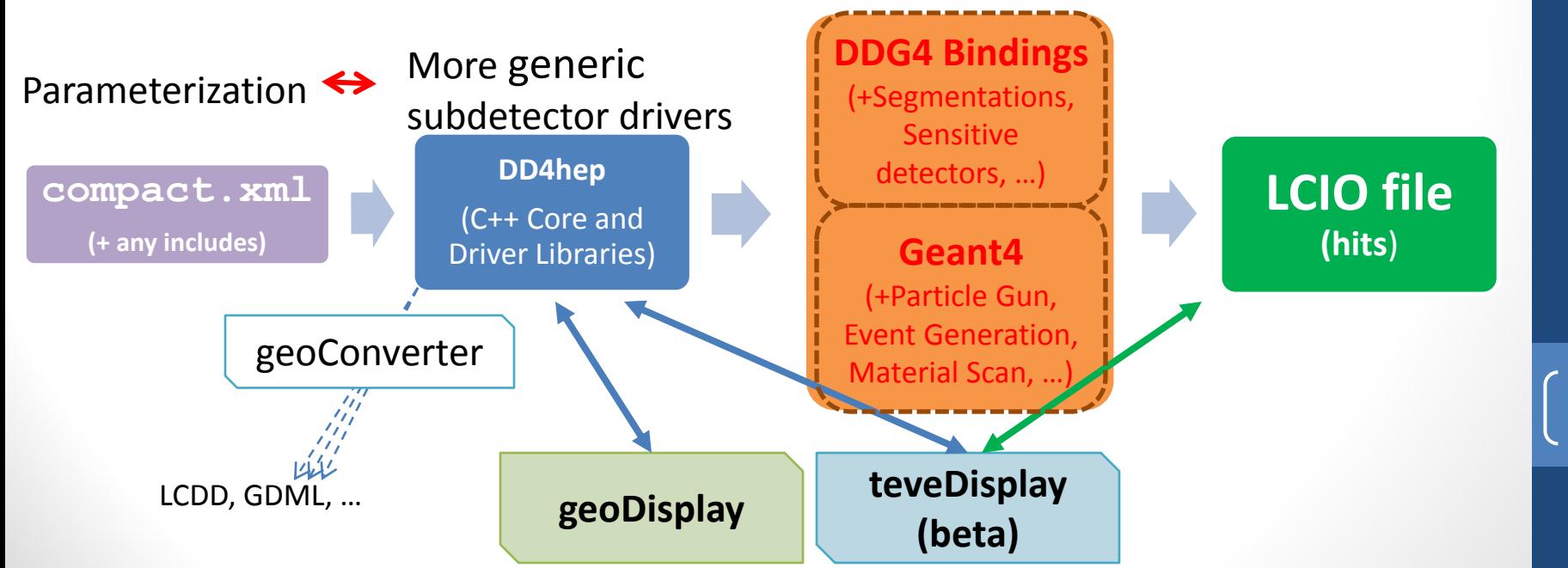

### What's already there:

- **DD4hep/examples/CLICSiD** (other detector examples there too)
	- SiTracker/Vertex Detector (Barrel/Endcap)
	- Cylindrical Calorimeters [ e.g. ECal, …]
	- Polyhedral Calorimeters [e.g. HCal, Yoke, …]
	- Supports, etc, … [beampipes, tracker supports, ..]
- **Most of ILD already in DD4hep** (under DDSim/ILD)
	- Complete ILD model being ported from Mokka
	- Vertex Detectors, Silicon Trackers, TPC, …
	- HCal, ECal, Barrel,Endcap, Rings, BeamCal, …
- **DDSim:** Developing collection of geometries and example executables for binding to Geant4
- More specific subdetector drivers being developed and/or refined by various people
	- ECal, HCal, BeamCal, LumiCal, …
	- Tracker/Vertex Detector for new CLICdp detector being adapted from CLICSid example
- **Additional driver examples in the following slides**

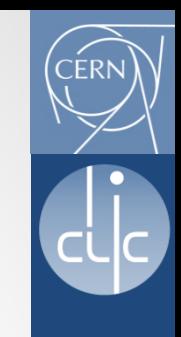

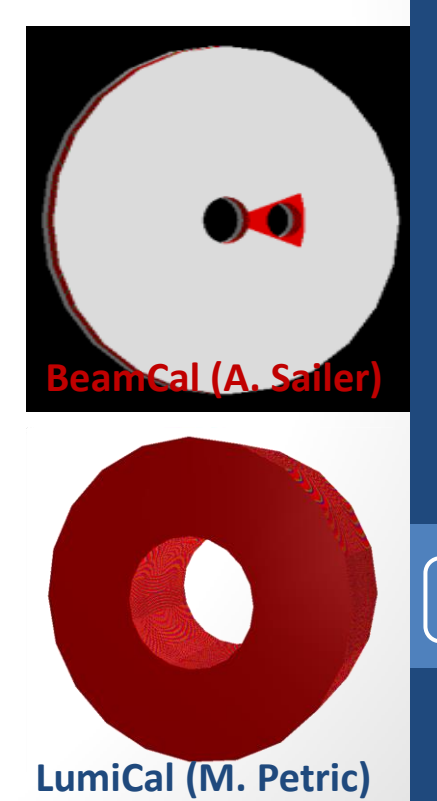

### Vertex Detector and Supports

- Based on a generic silicon tracker model (also used on CLIC\_SiD tracker, next slide)
- Modules include Carbon support and Silicon active layer
- Visualized here with ROOT's OpenGL viewer via "**geoDisplay**"

<detector name="VertexBarrelSupports" type="MultiLayerTracker" vis="SupportVis" reflect="true">

<detector name="SiVertexEndcap" type="SiTrackerEndcap2" readout="SiVertexEndcapHits" reflect="true">

<detector name="SiVertexBarrel" "SiTrackerBarrel" "SiVertexBarrelHits" **PrackingVolume="true">** 

Zoom and supports hidden

DD4hep/examples/CLICSiD

DD4hep/examples/CLICSiD

620

September 8th, 2014 September 8th, 2014 **Meeting** 

7

## CLIC\_SID\_CDR Tracker

- Visualized here in geoDisplay
- Around Vertex Detector and beampipe
- Same SiTracker drivers as Vertex Detector

<detector name="SiTrackerEndcap" type="SiTrackerEndcap2" readout="SiVertexEndcapHits" reflect="true">

<detector name="SiTrackerBarrel" pe="SiTrackerBarrel" readout="SiTrackerBarrelHits" reflect="true">

• **Currently Simulating particles in G4 and comparing hit positions with previous detector geometry chain for validation**

-620

• Also helps fixing bugs in core code

The same tracker visualized with ROOT's TGeoManager using and intermediate GDML file dumped from Geant4 after loading geometry from DD4hep

DD4hep/examples/CLICSiD

### **Calorimeters**

<detector name="EcalEndcap" type="PolyhedraEndcapCalorimeter2" readout="EcalEndcapHits">

<detector name="EcalBarrel" type="EcalBarrel" readout="EcalBarrelHits">

<detector name="BeamCal" type="ForwardDetector" readout="BeamCalHits">

<detector name="HcalEndcap" type="PolyhedraEndcapCalorimeter2" readout="HcalEndcapHits">

> <detector name="HcalBarrel" type="PolyhedraBarrelCalorimeter2" readout="HcalBarrelHits">

DD4hep/examples/CLICSiD

### Magnets and Muon Systems

<detector name="SolenoidCoilBarrel" type="MultiLayerTracker">

<detector name="AntiSolenoid\_Forward" type="PolyconeSupport">

<detector name="MuonEndcap" type="PolyhedraEndcapCalorimeter2" readout="MuonEndcapHits">

<detector name="MuonBarrel" type="PolyhedraBarrelCalorimeter2" readout="MuonBarrelHits">

`FRI

### Readouts and Segmentation

<readout name="HcalBarrelHits"> <segmentation type="CartesianGridXY" grid\_size\_x="3.0\*cm" grid\_size\_y="3.0\*cm"/>  $\leq$ id> system:8,barrel:3,module:6,layer:8,slice:5,x:32:-16,y:-16 $\leq$ /id> </readout>

- In DD4hep "**Sensitive Detectors**" and "**Segmentations**" are separated:
	- Mix any Sensitive Detector with any Segmentation
	- Facilitates access to Segmentation during reconstruction
- Currently, most calorimeter readouts in the CLICSiD example assume a CartesianGridXY segmentation
- More available/being developed (see DDSegmentation)
	- CartesianGridXZ, CartesianGridXYZ
	- ProjectiveCylinder
	- …
- Tracking detectors are not generally segmented

DDSim/ILD

### ILD\_o1\_v05 in DD4hep

<detector name="HcalEndcap" type="SHcalSc04\_Endcaps" readout="HcalEndcapsCollection"> <detector name="Coil" type="SCoil02">

<detector name="HcalBarrel" type="SHcalSc04\_Barrel" readout="HcalBarrelRegCollection">

<detector name="HcalEndcapRing" type="SHcalSc04\_EndcapRing" readout="HcalEndcapRingCollection">

<detector name="BeamCal" type="BeamCal" readout="BeamCalCollection">

<detector name="EcalEndcap" type="SEcal04\_Endcap" readout="EcalEndcapCollection">

<detector name="EcalBarrel" type="SEcal04\_Barrel" readout="EcalBarrelCollection">

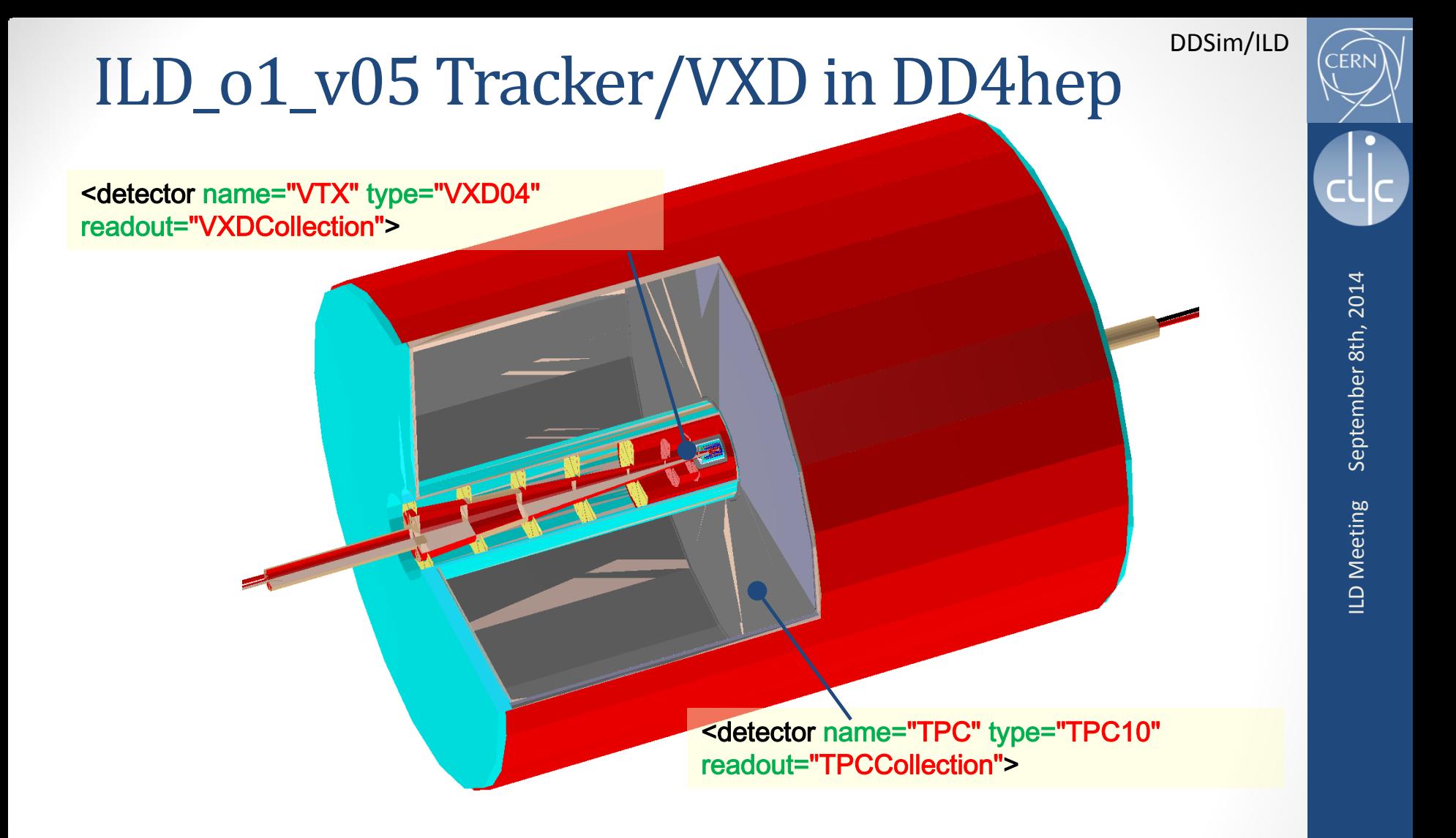

And even more sub-parts which I won't describe here

### Summary

- **DD4hep is being actively developed and used**
- **Contributions from CERN, DESY, SLAC and others**
- **DD4hep with DDG4 Geant4 bindings is going to be used by CLICdp for the new detector simulation model**
- Many different subdetector models and generic drivers are already available
- Several groups are developing/refining drivers
- Complete detector examples (**ILD**, **CLIC\_SiD**, …) are already there or are being ported to DD4hep
	- **Try to reuse subdetector drivers where possible**
	- For available drivers, validation against previously used geometry chains is ongoing